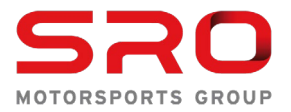

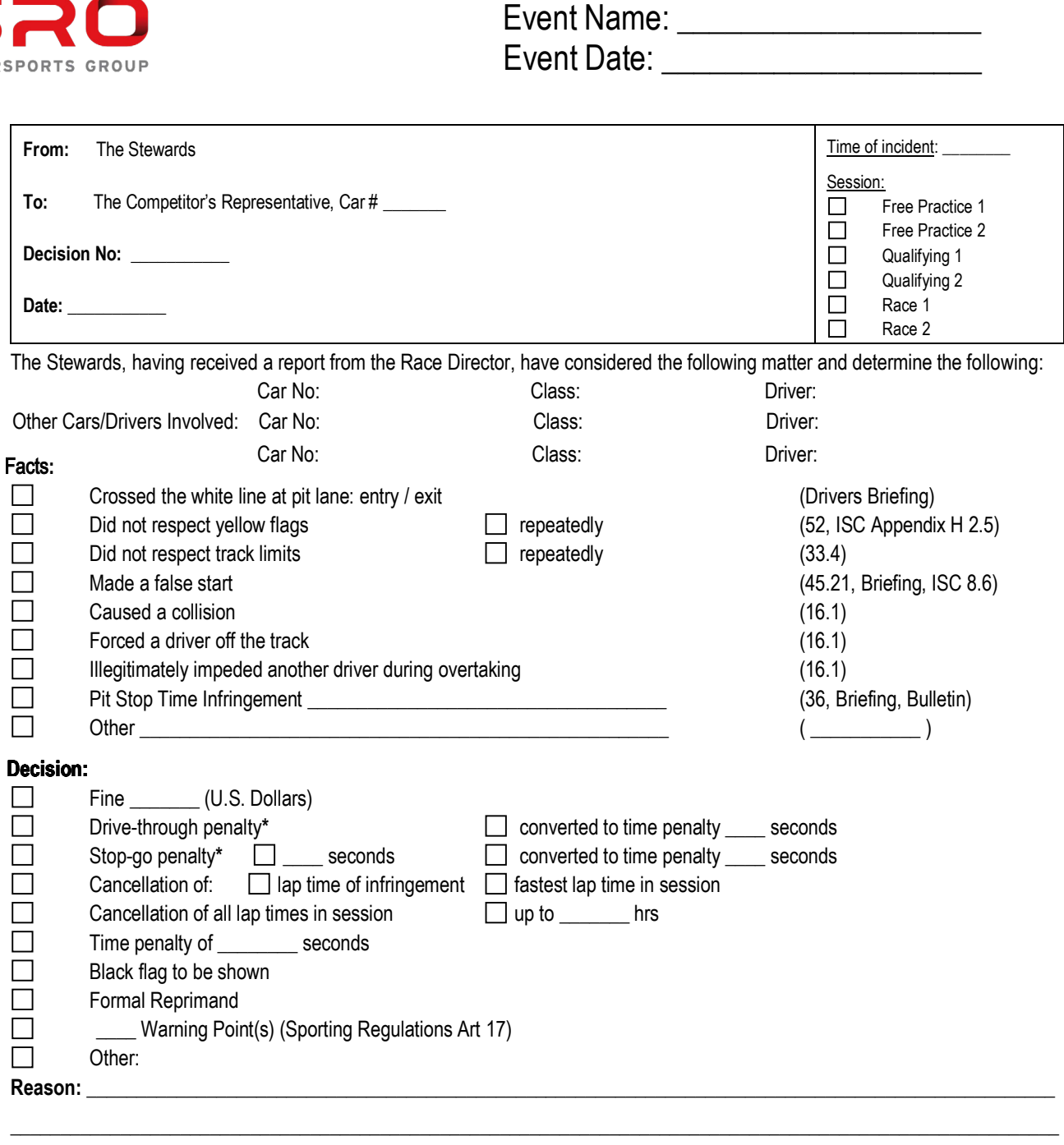

Evidence: Video Video Timing Sheet ■Messaging Report **☑**Pit Report

 $\Box$ Incident Report

**The Competitor is reminded of his right of appeal (Sporting Regulations Article 18) except where the penalties are not susceptible to appeal (Articles 18.3 & 18.4 of the Sporting Regulations).**

 $4Nv$ 

John Walsh Steward (Chair)

Randy Hembrey Steward

of Feler

**Scot Elkins** Steward

Elliot Forbes Robinson Steward